## à Gilles WORMS

## « A MI PADRE MELCHOR »

## **ENRIQUE DE MELCHOR**

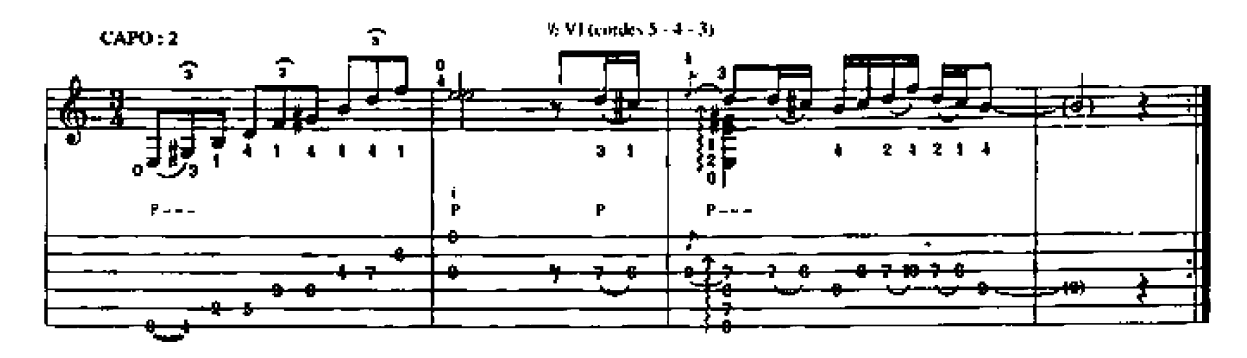

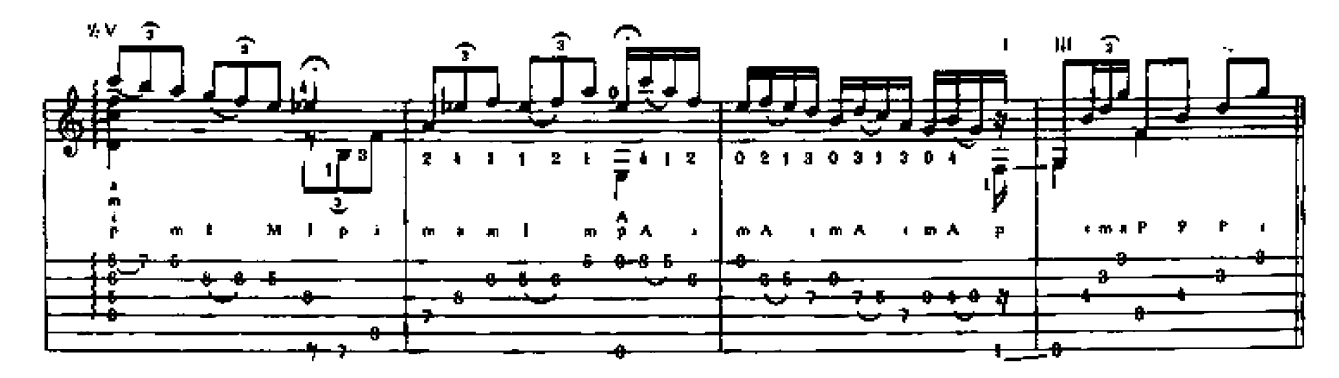

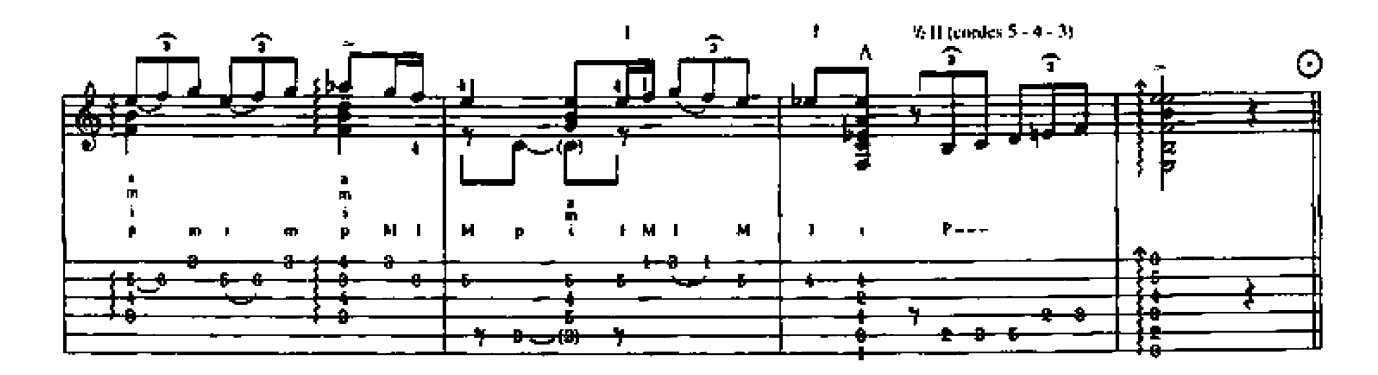

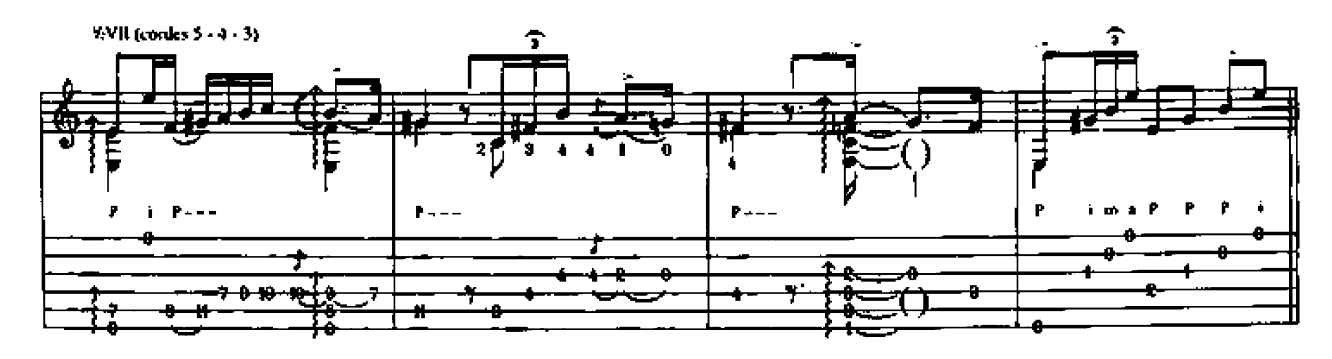

© 1993 by Editions COMBRE 24, bld. Poissonnière - 75009 Paris

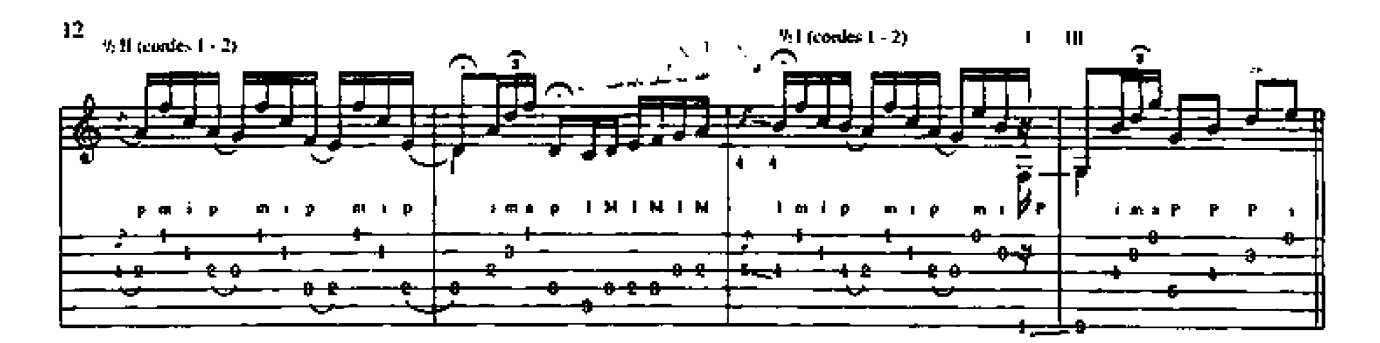

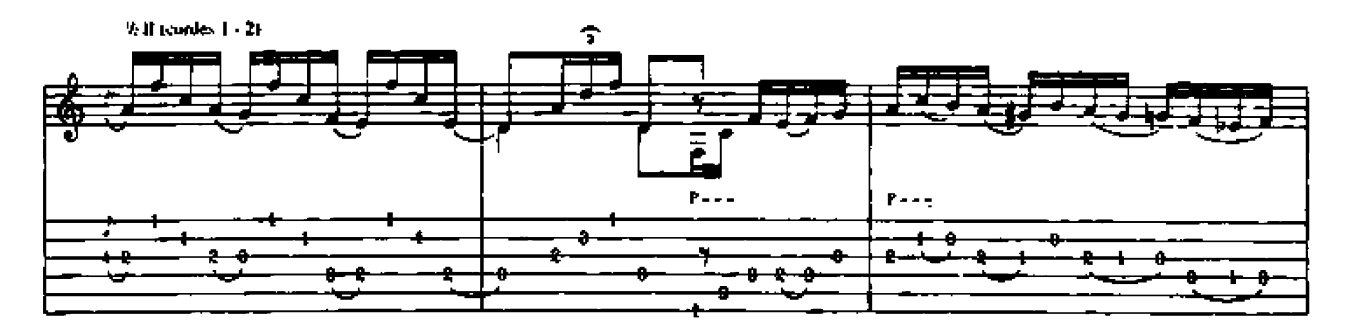

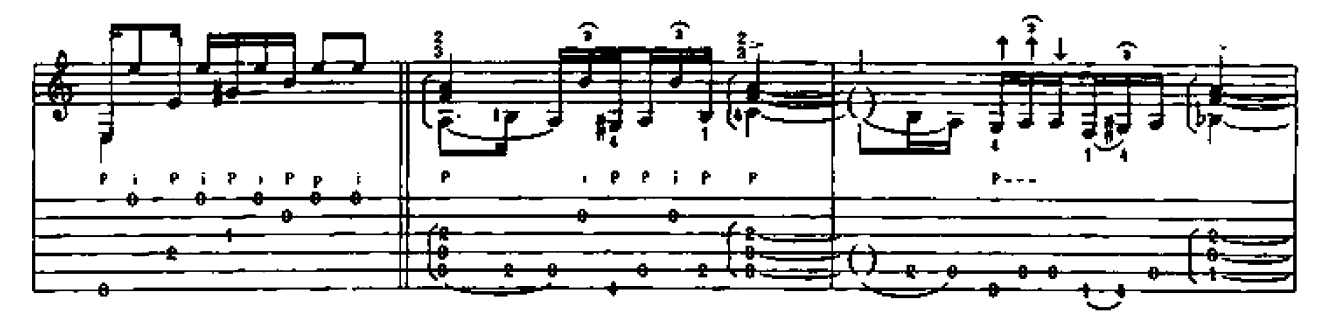

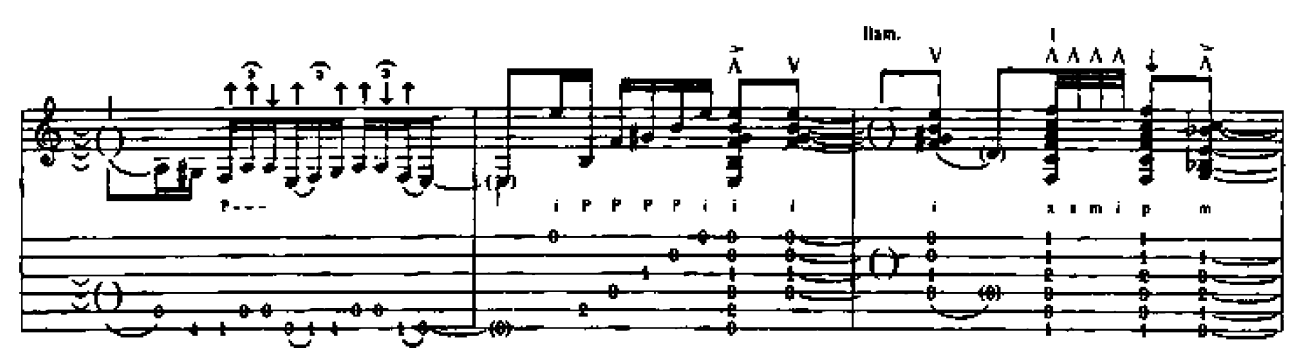

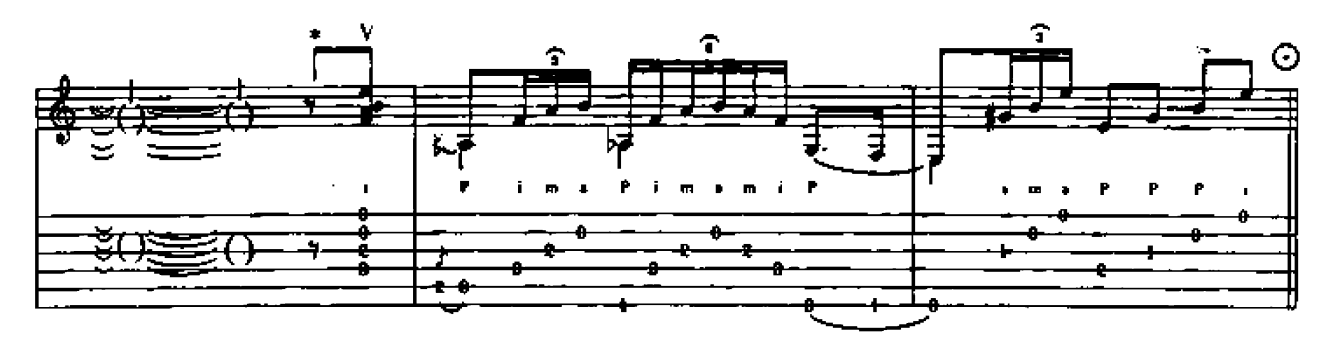

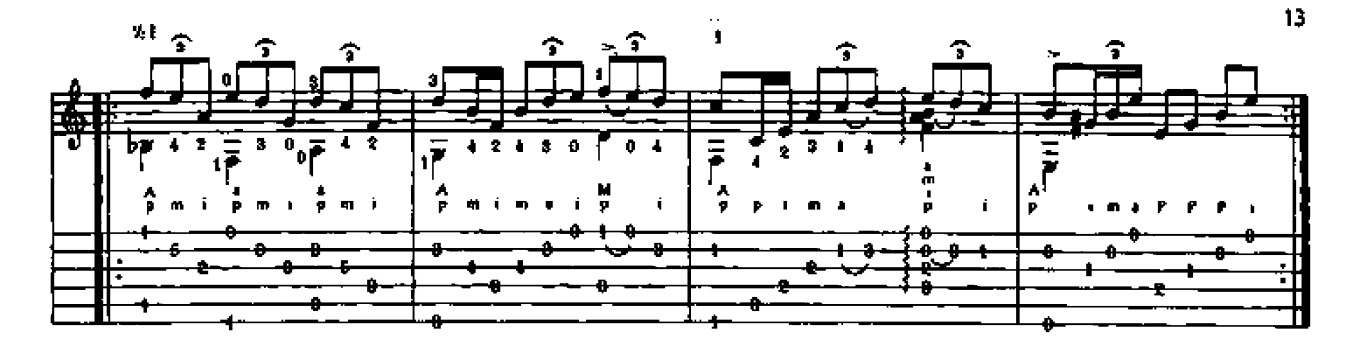

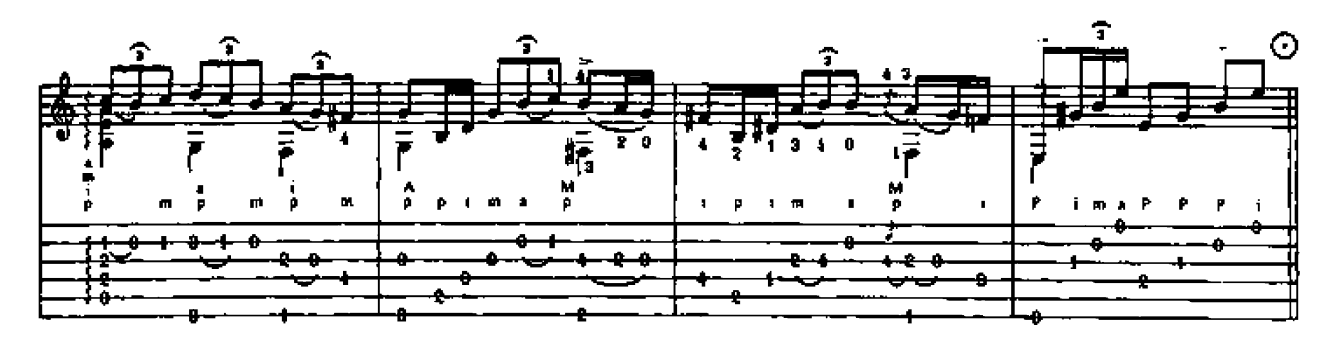

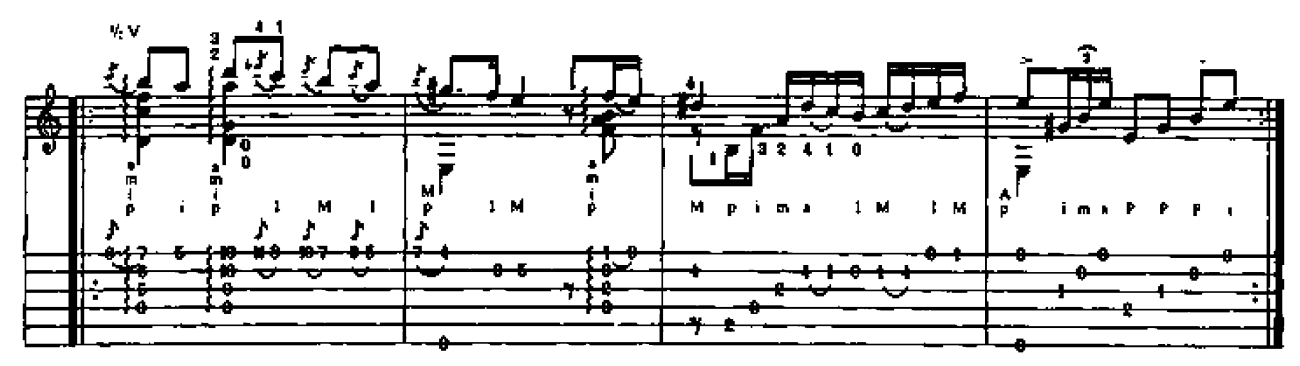

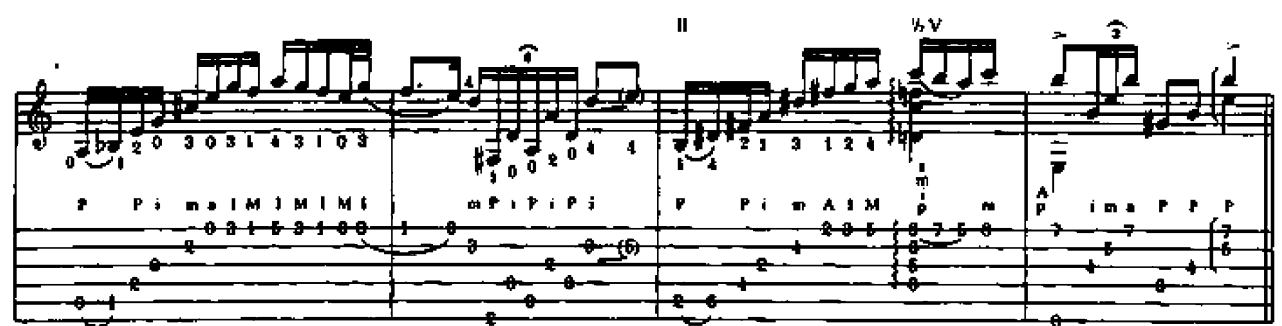

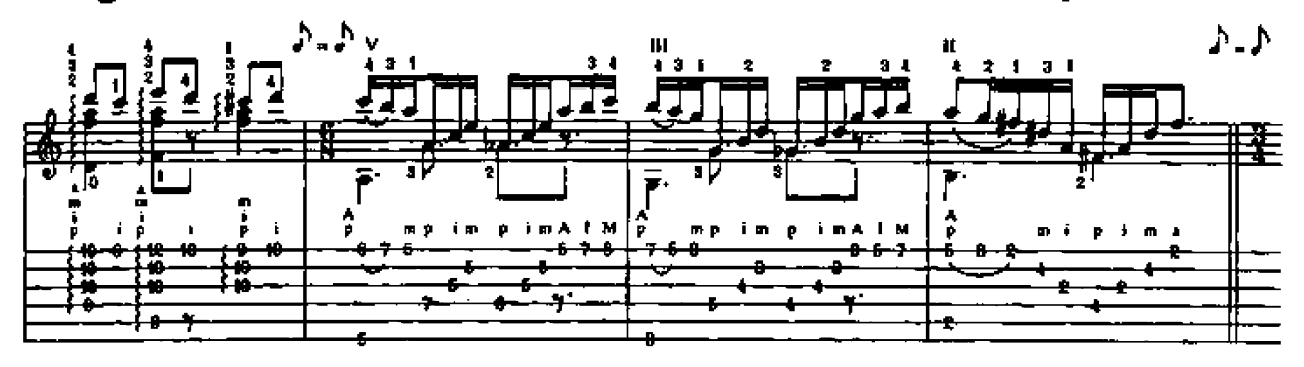

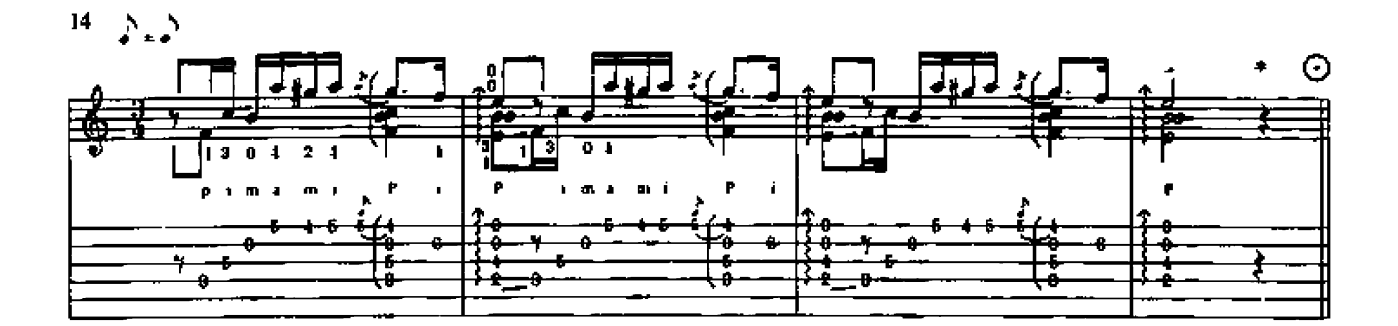

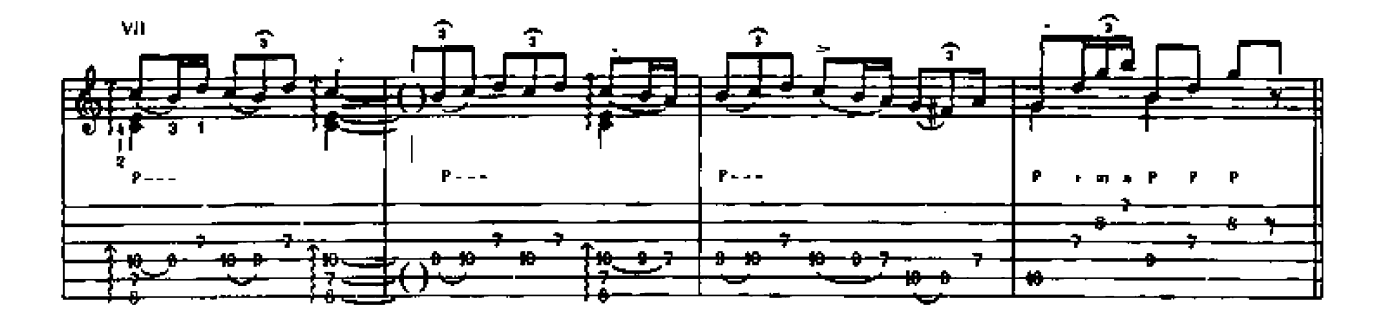

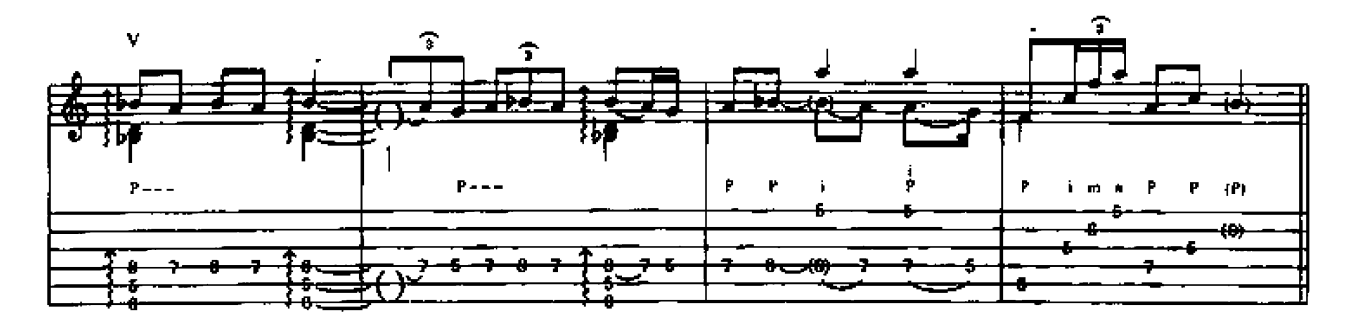

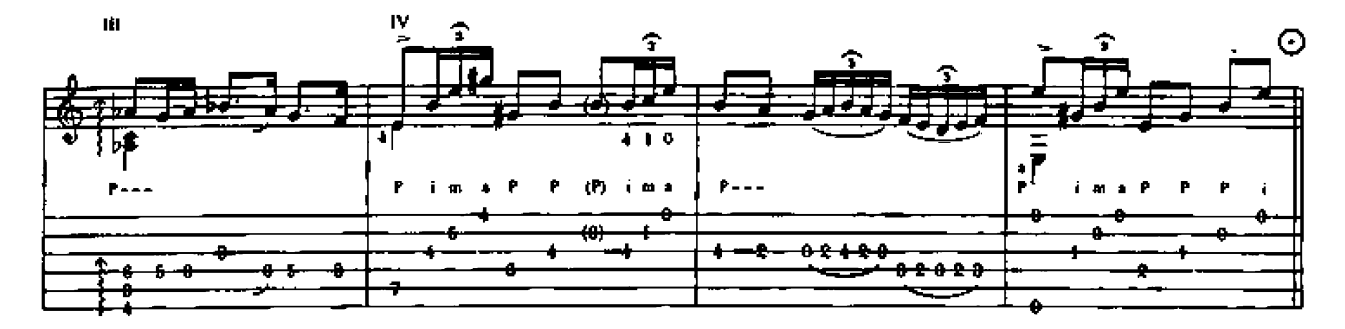

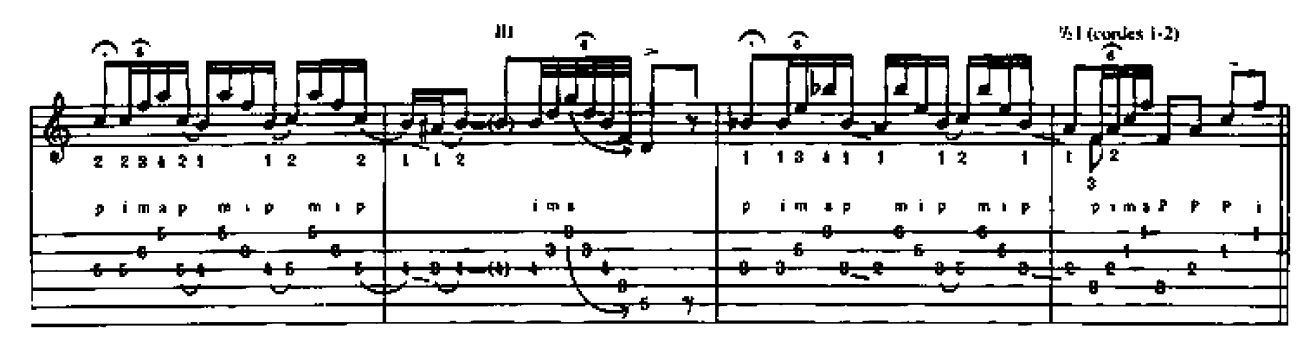

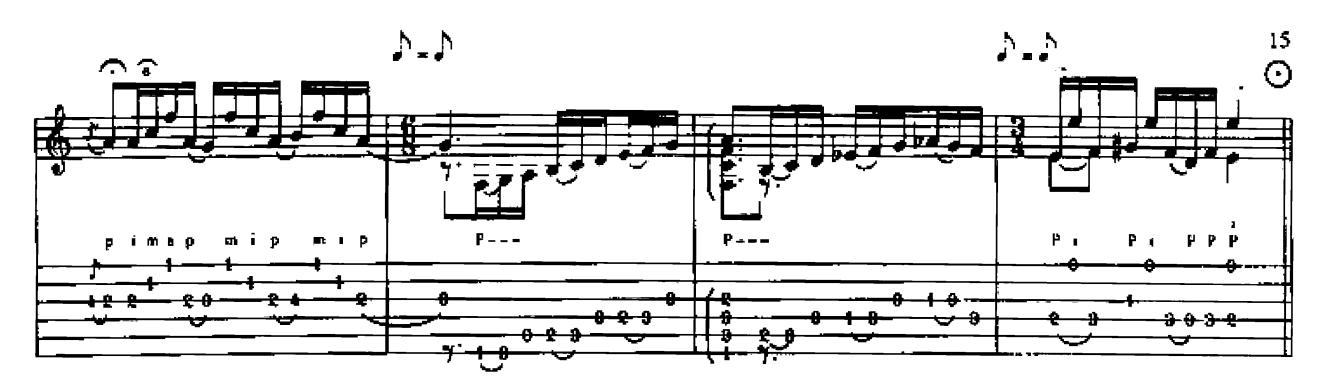

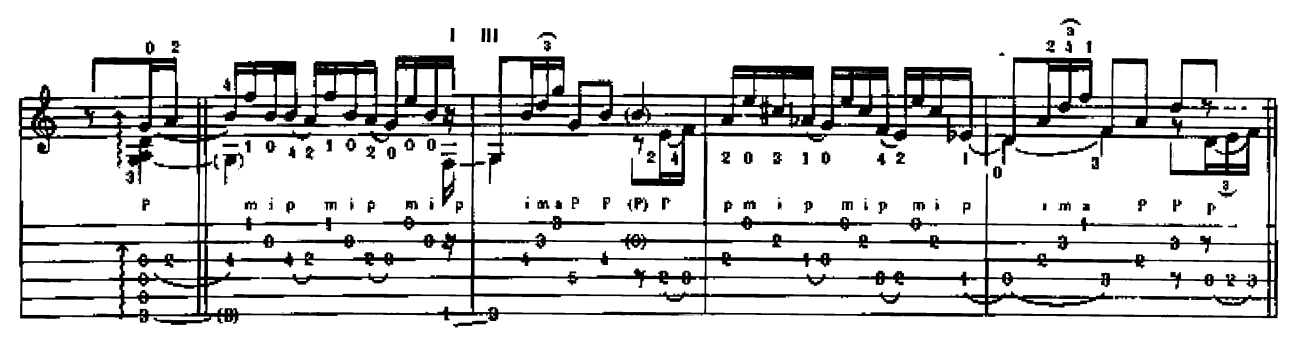

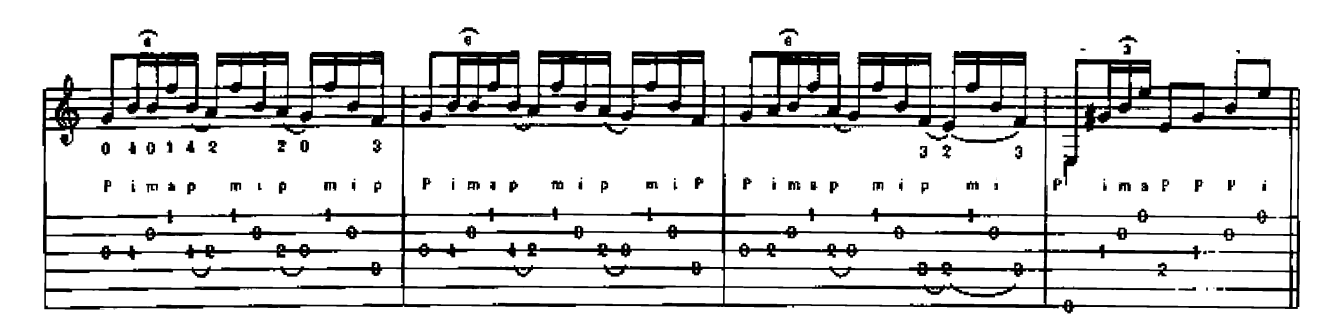

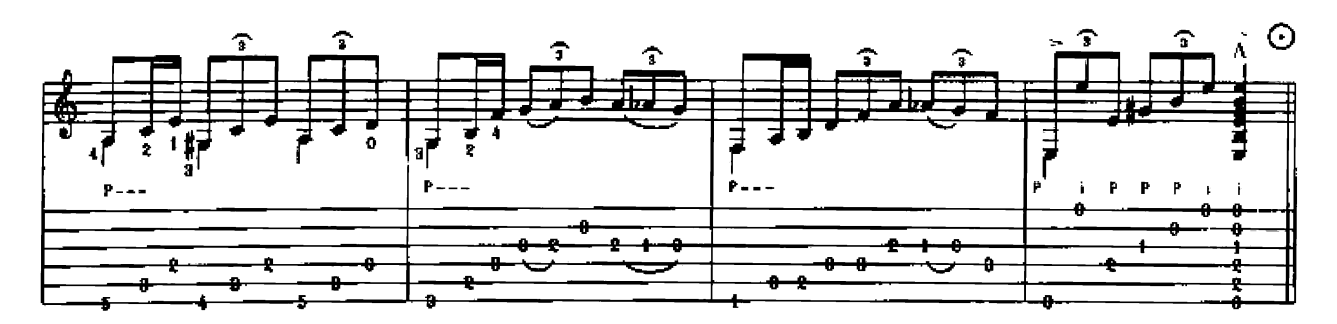

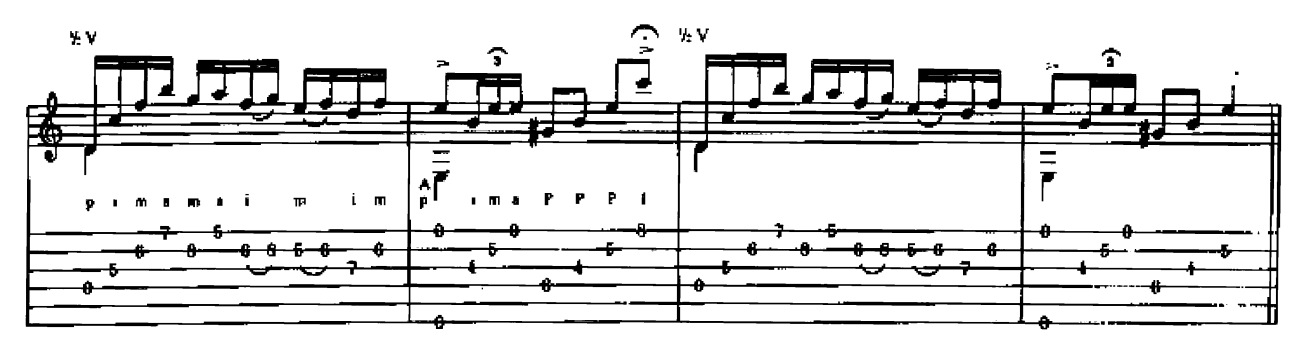

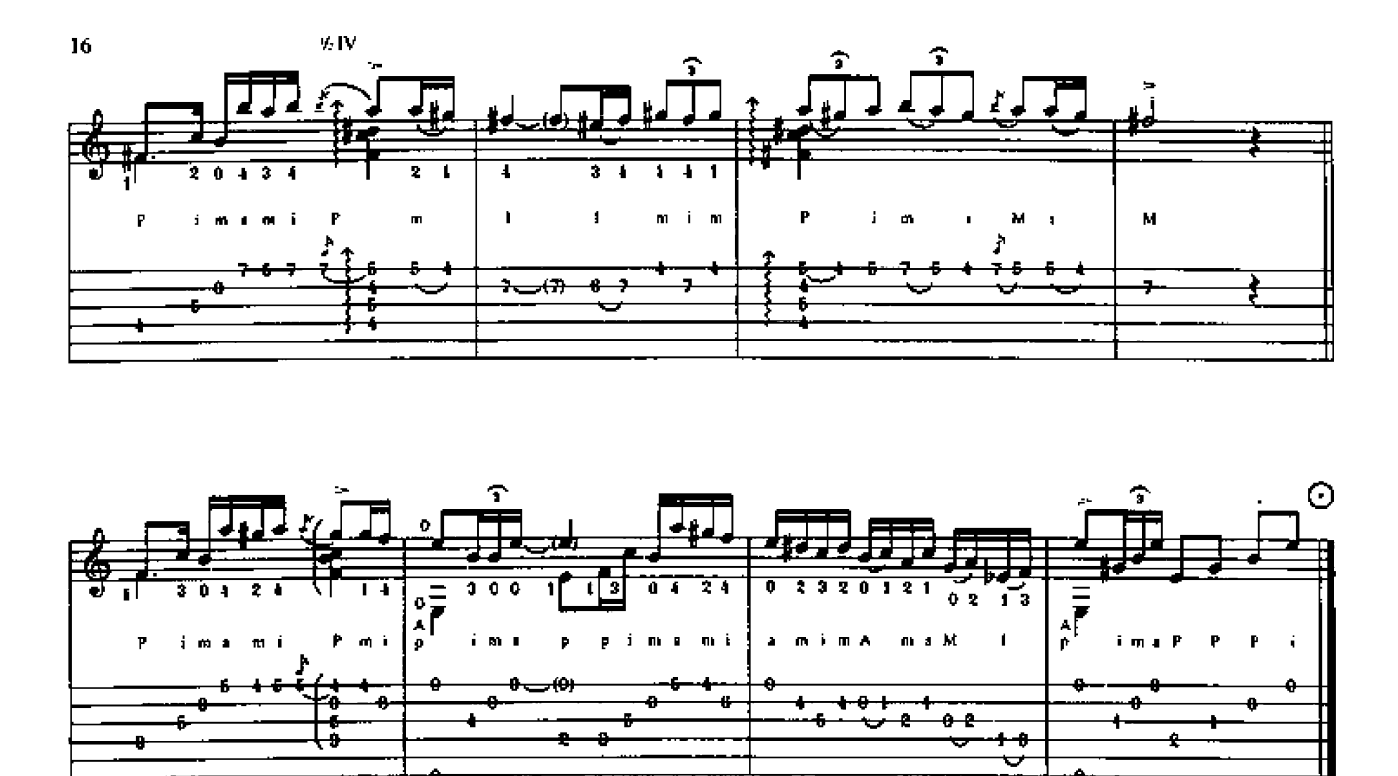

Avec l'autorisation de Penta Music Ediciones - Madrid